# ВИДЕОСКРАЙБИНГ: СОЗДАЁМ САМИ

#### *Надежда Михайловна Баданова,*

*старший преподаватель Поволжского государственного технологического университета, г. Йошкар-Ола*

#### *Александр Геннадьевич Баданов,*

*методист Марийского республиканского колледжа культуры и искусств имени И.С. Палантая, badanov1@yandex.ru*

 *• обучающее видео • скрайбинг • анимация • видео • электронное обучение • e-learning • видеоскрайбинг*

Многие наверняка видели в сети Интернет различные анимационные ролики, которые в простой и наглядной форме объясняют зрителям различные сложные понятия, представляют новые возможности, идеи или служат интересным обучающим ресурсом. Такие короткие видеоролики с элементами анимации, 3D объектами, фоновыми изображениями, фотоизображениями могут быть интересным инструментом для использования в образовании. Анимированным видеороликам можно добавить фоновую музыку, аудио комментарий, а анимационным героям ролика — жесты и мимику.

Вариантов использования множество: репортажи о ком-то, о чём-то (герой, событие, мероприятие, объявление и прочее), реконструкция (или конструирование) диалога, относящегося к изучаемой теме, реконструкция события, происшествия, проведение опыта, визуализация интервью (портфолио), визуализация различных данных, реклама и др.

*Скрайбинг — новейшая техника презентации (от английского «scribe» — набрасывать эскизы или рисунки), изобретённая британским художником Эндрю Парком для британской организации, занимающейся популяризацией научных знаний. Успех и эффективность скрайбинга в обучении объясняется тем, что человеческий мозг, склонный рисовать картинки, мыслит образами, а язык рисунка — универсальный язык.*

*Видеоскрайбинг (VideoScribing) — это анимационные видеоролики, в которых рисованное изображение появляется прямо на глазах зрителя.*

Особенности видеоскрайбинга:

• Эмоциональная насыщенность и динамический характер видеороликов.

• Привлечение внимания обучающегося и способность удерживать его на протяжении длительного времени, что способствует полному и качественному восприятию информации.

• Возможность интеграции в презентации, электронный курс и самостоятельное использование.

Главным достоинством видеоскрайбинга является его способность длительное время удерживать внимание зрителя. Сам процесс рисования образов действует гипнотически: глядя на создание анимационного изображения, зритель уже хочет узнать, как будет развиваться сюжет ролика, и чем всё закончится.

В сети Интернет существует ряд сервисов, которые позволяют пользователям легко и просто создавать обучающие видеоролики с применением технологии видеоскрайбинга. Создатели таких востребованных сетевых сервисов предусмотрели для пользователей коммерческих продуктов и бесплатные тарифные планы. В них, как правило, имеются некоторые ограничения функционала, но имеющихся возможностей вполне достаточно, чтобы успешно создавать обучающий видеоскрайбинг. Освоить эти сервисы не представляет большой сложности и вполне по силам любому педагогу.

# BHF OPFHUF U OPAHTUKA

### Сервисы

**1. Moovly (**http://moovly.com/) — это сервис для создания коротких видеороликов в виде анимированных презентаций. Сервис начал работать в 2013 году. Его основатели, поняв, что всё больше и больше людей хотели бы иметь возможность создавать анимированные ролики сами или адаптировать существующие анимации для своих текущих нужд, разработали платформу, которая позволяет каждому создавать анимированное видео в несколько простых шагов легко и просто.

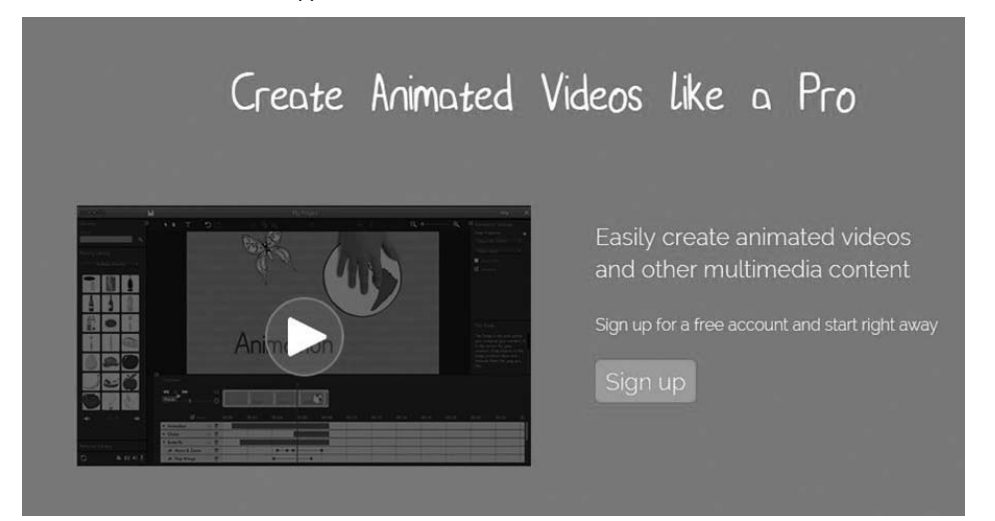

Ряд элементов фильма можно дорисовывать самостоятельно. Есть хорошо детализированная временная лента и качественно проработанный механизм навигации. Бесплатное использование сервиса позволяет создавать анимированные презентации продолжительностью до 10 минут. Правда, в отличие от платного тарифного плана, несколько ограничено количество стилей оформления. Можно добавлять фоновую музыку. С помощью микрофона, подключённого к компьютеру, удобно озвучивать героев презентации или просто комментировать происходящее на экране действо. Загруженные в создающийся видеоролик фотографии можно легко масштабировать и применять к ним эффекты анимации. Этот сервис позволит педагогам создавать интересные, творческие проекты. Учителям иностранного языка он может быть интересен при создании ситуационных задач с диалогами и героями сюжетов.

#### Выбор стилей оформления:

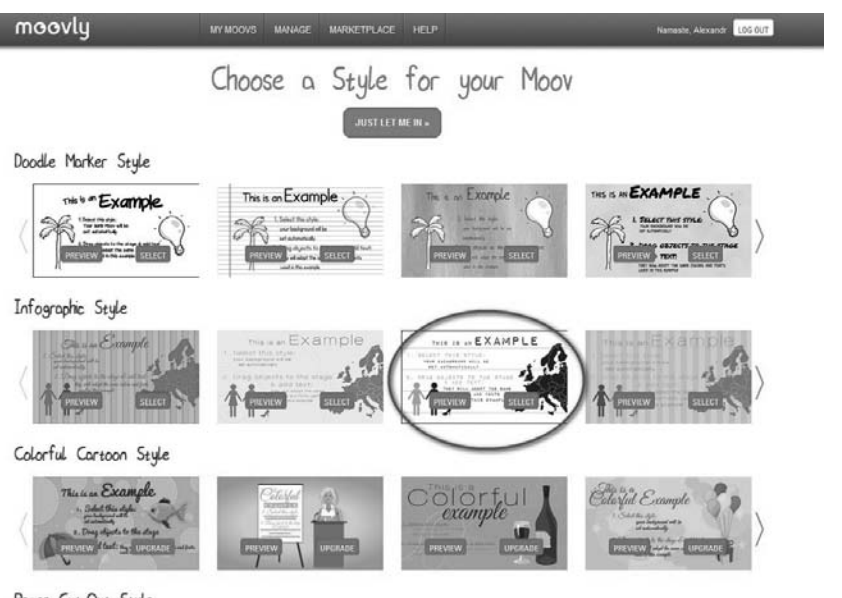

Paper Cut-Out Style

Пользователю доступно большое количество анимированных картинок и элементов инфографики. Для каждого элемента можно выбрать различные варианты анимации. Созданные видеопрезентации можно опубликовать на Youtube и Facebook или сохранить на свой компьютер в формате видео или flash. Это будет удобно при использовании видеоскрайбинга локально и при использовании его в виде интегрированного компонента электронного курса.

Для начала работы необходимо зарегистрироваться. Для регистрации можно воспользоваться аккаунтом Facebook. Сервис поддерживает кириллицу.

Пример настройки анимации персонажа:

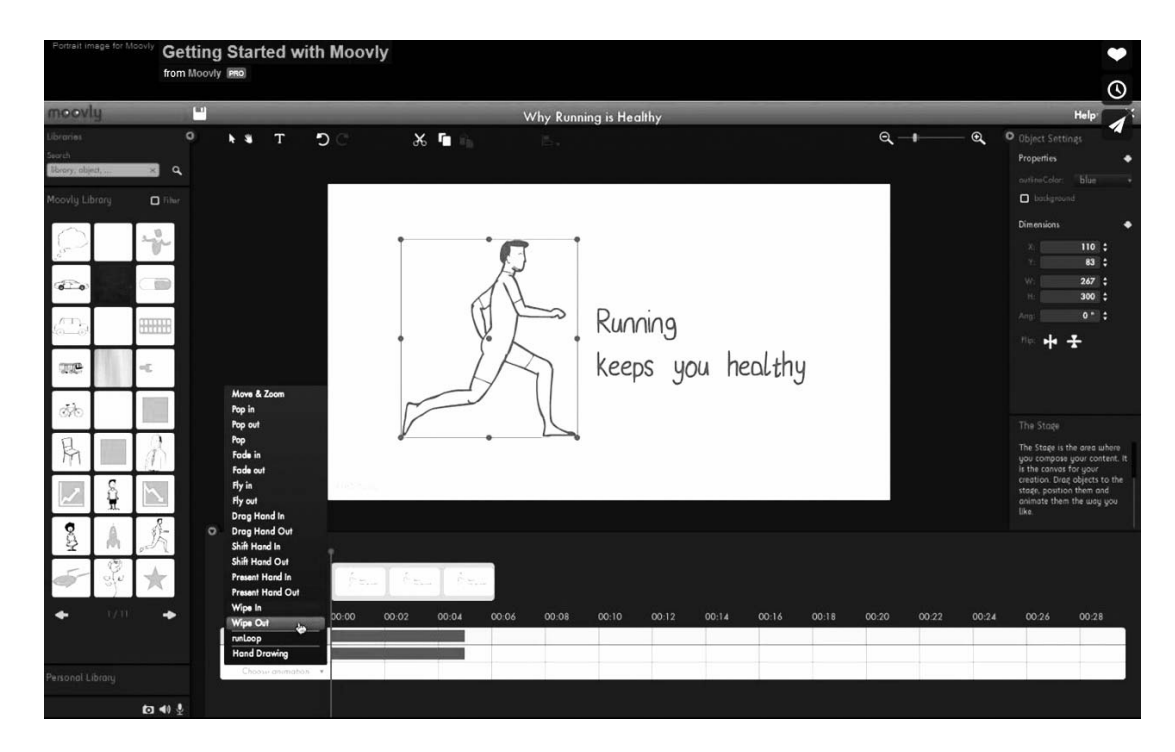

Видеоинструкция от авторов сервиса располагается по адресу: https://player.vimeo. com/video/68686610). Пошаговая инструкция по работе с инструментарием сервиса по адресу: http://goo.gl/R8KY5G.

видеоскрайбинга Пример «Прогулки по Йошкар-Оле» (https://youtu.be/ UJ0rwiA Bgc).

Этот сервис может быть полезен в урочной и внеурочной деятельности, в работе объединений по интересам.

2. PowToon http://www.powtoon.com/ - 06лачный сервис, позволяющий создавать анимированные презентации и видеоскрайбинг. Сервис начал работать в 2012 году. В бесплатной версии позволяет создать до 45 секунд креативного видео и презентации (для создания более длительного видео необходимо использовать платный тарифный план или создать несколько коротких роликов и объединить их с помощью любого видеоредактора, например, киностудия Windows<sup>1</sup>).

<sup>1</sup> Баданов А.Г. Баданова Н.М. Образовательное видео: используем готовое и создаём его сами // «Школьные технологии», № 3, 2015, с. 118.

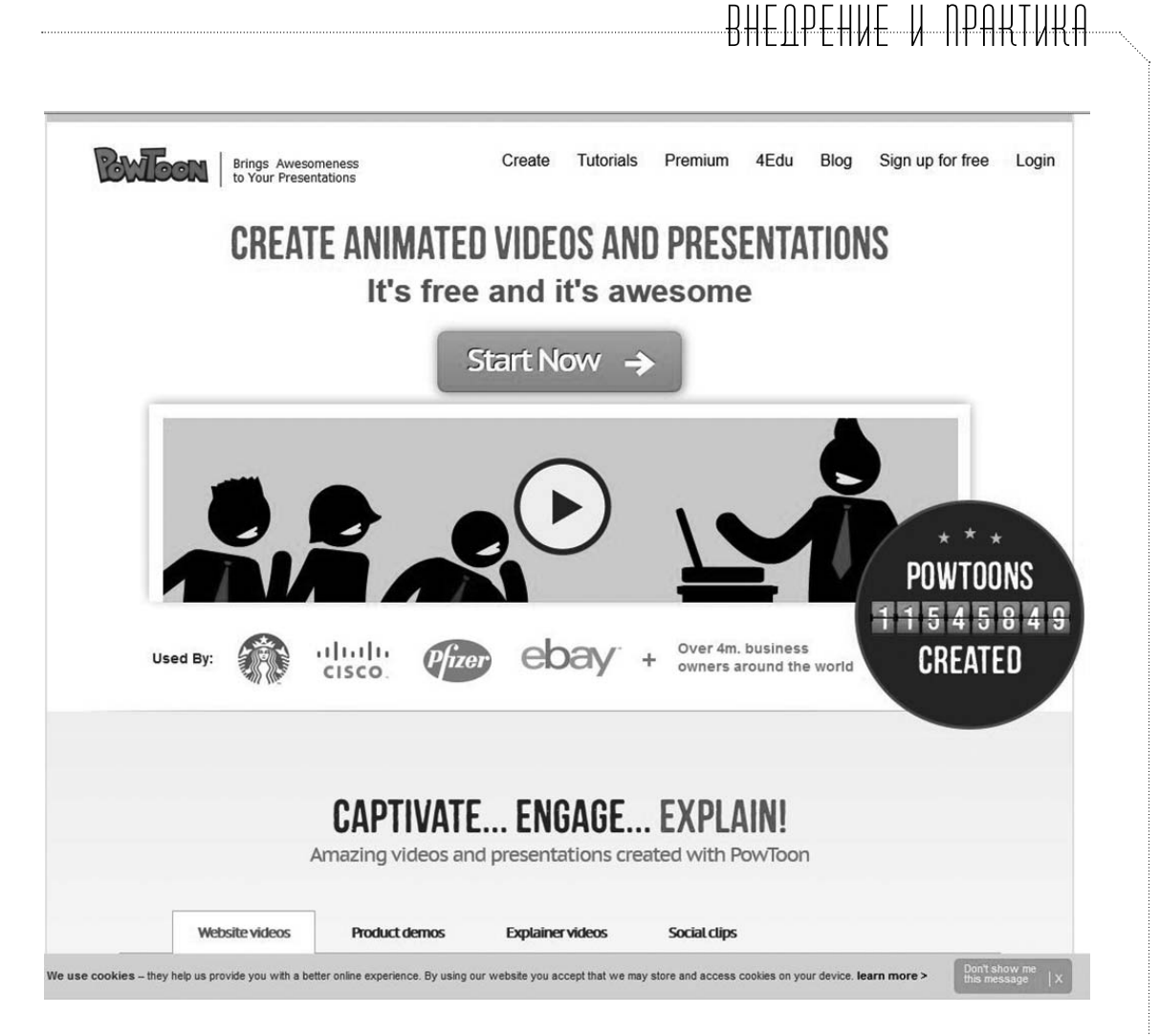

Сервис основан на технологии Flash. Он ориентирован на творческих людей, заинтересованных в продвижении идей и продуктов, но вполне перспективен и для подготовки учебных, творческих, отчётных и других видов видео и презентаций.

В PowToon анимированные объекты собраны в группы (стили). Так, в редакторе презентаций есть наборы картинок, изображающих людей в разном настроении. Такие изображения позволяют легче управлять эмоциями героя ролика, так как могут являться частью развивающегося сюжета на разных слайдах. Преимущество сервиса перед аналогами заключается в стильной графике, большом количестве персонажей и способах их взаимодействия. Сервис поддерживает кириллицу.

Для начала работы необходимо зарегистрироваться. Созданными работами можно поделиться в социальных сетях, загрузить на YouTube, сохранить на свой компьютер.

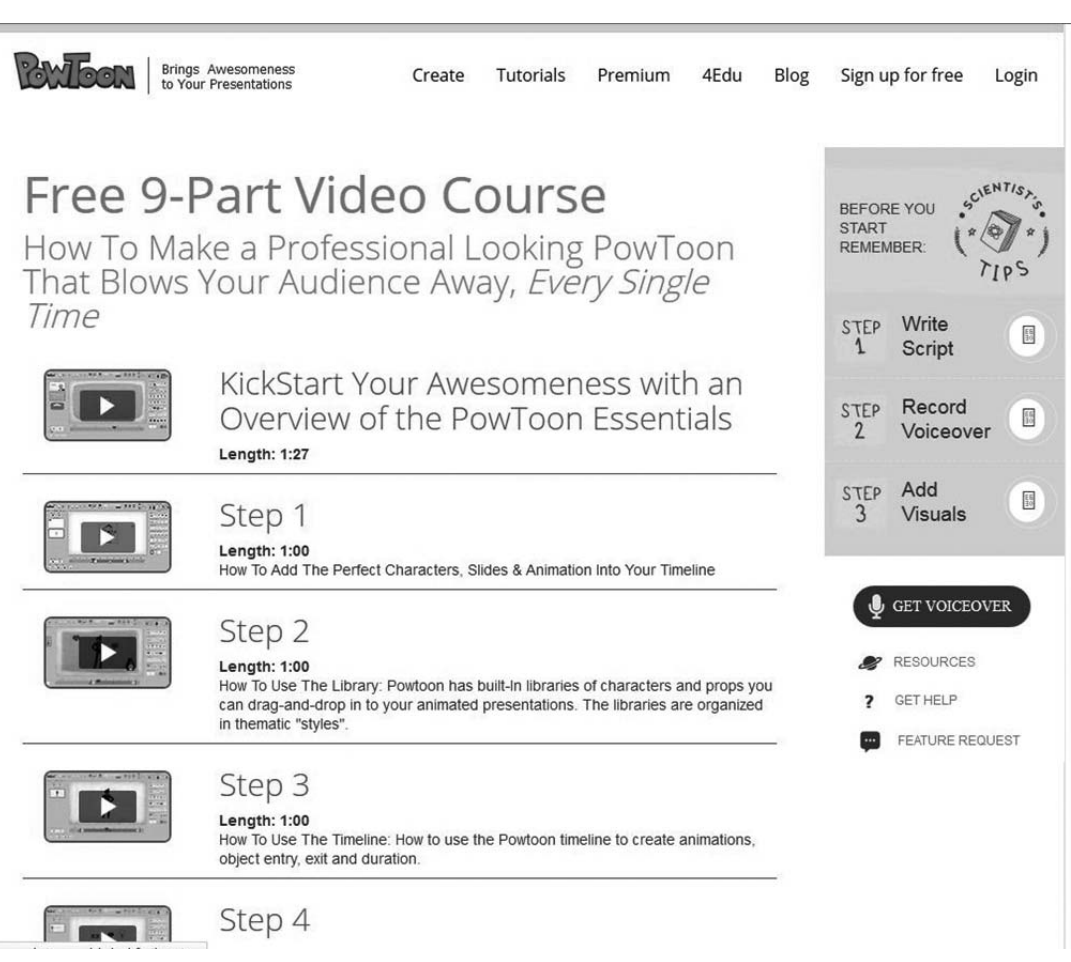

Видеоинструкции от авторов сервиса расположена по адресу: http://www.powtoon. com/tutorials/

Инструкция по созданию видеоскрайбинга доступна по ссылке http://youtu.be/ qryT1rylQjg

Пример видеоролика с элементами скрайбинга (http://youtu.be/RuY\_bjpNnog).

Этот сервис также может быть полезен в урочной и внеурочной деятельности, в работе объединений и клубов по интересам.

## Заключение

Материалы статьи могут оказаться полезными творческим педагогам в знакомстве с видеоскрайбингом — новым и перспективным направлением в работе по визуали-

зации информации. Использование видеоскрайбинга в учебном процессе повысит эффективность процесса обучения, сделает его эмоционально насыщенным. Подробные обучающие видеоинструкции помогут быстро освоить инструментарий web-сервисов для самостоятельного создания креативного обучающего видео и презентаций.

# ЛИТЕРАТУРА

- 1. *Баданов А.Г., Баданова Н.М.* «Образовательное видео: используем готовое и создаём его сами». «Школьные технологии». – № 3. – 2015. – с. 118.
- 2. *Баданов А.* Тропинки. Идеи, технологии, сервисы для учителей // Личный блог Александра Баданова. — 2013. [Электронный ресурс]. URL: http://badanovag.blogspot.ru/ (дата обращения: 23.03.2015).